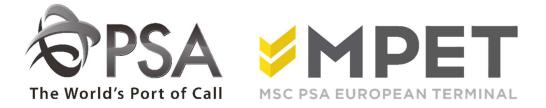

## ePortal

Reporting

 $\rightarrow$  provides the possibility to request specific reports via e-portal.

Currently, below LCT-lists are provided:

- LCT162 Stack List FULL containers
- LCT178 Discharge VESSEL
- o LCT194 Status Import Container
- o LCT209 Daily moves
- o LCT219 Loaded on VESSEL
- o LCT261 Stocklist EMPTY containers
- LCT370 Customs loading list
- LCT440 Dangerous goods
- LCT769 Final Loading List VESSEL

Reports can be retrieved via REPORTING - overview :

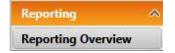

When selecting the 'report overview', a summary screen will appear:

| Rapport | Info     |   |     |   |           |                          |      |               |
|---------|----------|---|-----|---|-----------|--------------------------|------|---------------|
| Type:   | Standard | - | ID: | - | Terminal: | K913 - Noordzee Termin 🔻 | Kilk | Send as email |

TYPE: is to be kept 'standard'. (ePortal and Customs are not available).

ID: Select the list you wish to retrieve.

TERMINAL: choose terminal

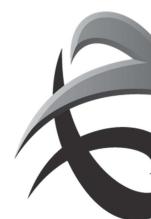

## INSTRUCTIES - PSA ANTWERP - GUIDELINES

| Reportin | g Info   |       |        |             |                            |      |               |
|----------|----------|-------|--------|-------------|----------------------------|------|---------------|
| Type:    | Standard | ▼ ID: | 1      | ▼ Terminal: | K913 - Noordzee Terminal 🔻 | View | Send as email |
|          |          |       | Code   | Des         | cription                   | -    |               |
|          |          |       |        |             |                            | *    |               |
|          |          |       | LCT162 | Stack       | ist full                   |      |               |
|          |          |       | LCT178 | Dische      | arged from vessel          | Ш    |               |
|          |          |       | LCT194 | Status      | import containers          |      |               |
|          |          |       | LCT209 | Daily       | moves                      |      |               |
|          |          |       | LCT219 | Loade       | d on vessel                |      |               |
|          |          |       | LCT261 | Stock       | empty containers           | ÷.   |               |

After selecting the list you wish to retrieve, system will collect all information. Some extra selection options will appear:

| Reporting | g Info   |      |        |   |           |                     |               |
|-----------|----------|------|--------|---|-----------|---------------------|---------------|
| Type:     | Standard | ▼ ID | LCT194 | * | Terminal: | K913 - Noordzee Ter | Send as email |
| Bacic na  | rameters |      |        |   |           |                     |               |
|           |          |      |        |   |           |                     |               |
|           |          |      |        |   |           | -                   |               |
| Transpor  |          |      |        |   |           | General             |               |

- $\rightarrow$  Select preferred selections
- ightarrow Provide the preferred selections

 $\rightarrow$  By clicking on Extended parameters extra selections can be added

The default selections are similar to the list you will receive via email...

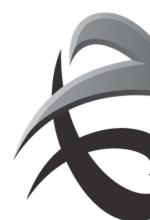

## **INSTRUCTIES - PSA ANTWERP - GUIDELINES**

| Reporting Info      |      |          |                                     |                        |
|---------------------|------|----------|-------------------------------------|------------------------|
| Type: Standard      | ▼ ID | LCT194   | Terminal: K913 - Noordzee Terminal: | minal View Send as ema |
| Basic parameters    |      |          |                                     |                        |
| Transport           |      |          | General                             |                        |
| Vessel/Voyage:      |      | Alt.Voy. | : Line:                             |                        |
| Extended parameters |      |          | <u> </u>                            |                        |
| Date Time           |      |          | Container Condition                 |                        |
| From:               | 0    |          | Out of service: 💟 OK:               |                        |
| Loading Status      |      |          | Display                             |                        |
| Full:               |      |          | Only show the SPOD:                 |                        |
| Empty:              |      |          | Transhipment:                       |                        |
|                     | 55   |          | <u>j</u>                            |                        |
| Visualization       |      |          |                                     |                        |

Click the button view if you wish to consult the list via ePortal

Or Send as email if you wish to the list to be sent in PDF to your email account...

If 'view' was selected, the field EXPORT (with a drop down menu) will appear. You can now retrieve the report in the desired format (Word, Excel,...). Afterwards you can receive this list in your email account when clicking 'send as email'.

| Image: Wight of 1 in the second second se | Reportin        | g Info       |           |                      |            |                         |                      |        |               |
|----------------------------------------------------------------------------------------------------|-----------------|--------------|-----------|----------------------|------------|-------------------------|----------------------|--------|---------------|
| General     Line:   ZZZ     Image: Extended parameters     Image: Extended parameters     Image: Extended paramet                                                                                                    | Type:           | Standard     | ▼ ID:     | LCT261               | •          | Terminal: K913 - Noordz | ee Terminal <b>*</b> | View   | Send as email |
| Line: ZZZ<br>Extended parameters<br>I 4 4 1 of 1 b b 4 Find   Next<br>LCT261 - Stock CSV (comma delimited)<br>PDF<br>MHTML (web archive)<br>Excel<br>TIFF file<br>Page 1 of 1                                                                                                    | Basic pa        | ameters      |           |                      |            |                         |                      |        |               |
| Image: Second state second state second state second state second state state               | General         |              |           |                      |            |                         |                      |        |               |
| Image: Note of the state of the state of | Line:           | ZZZ          |           |                      |            |                         |                      |        |               |
| Image: Second state of the state of the               | Extended        | i parameters |           |                      |            |                         |                      |        |               |
| K913 Line: ZZZ CSV (comma delimited)   Dorder By: Container PDF   Primed 8/3/2017 9:59 AM LCT261 - Stock Empty MHTML (web archive)   Excel TIFF file Page 1 of 1                                                                                                    | 14 4 [          | ı of 1 ▷ ▷I  | 4         | Find   Next          | <b>.</b>   |                         |                      |        |               |
| K913<br>Order By: Line: ZZZ MHTML (web archive) tion: OK, BD   Printed 8/3/2017 9:59 AM LCT261 - Stock Empty TIFF file Page 1 of 1                                                                                                    |                 |              |           |                      | Bannan and |                         |                      |        | -             |
| K913<br>Order By: Line: ZZZ MHTML (web archive) tion: OK, BD   Printed 8/3/2017 9:59 AM LCT261 - Stock Empty TIFF file Page 1 of 1                                                                                                    | SPS             | SA           | Ŀ         | CT261 - Stock        | •          |                         |                      |        | PORTAL        |
| Printed 8/3/2017 9:59 AM LCT261 - Stock Empty TIFF file Page 1 of 1                                                                                                    |                 |              | Line: ZZZ |                      |            |                         | tion: 0              | DK, BD |               |
|                                                                                                    |                 |              |           | COTOS - Shark Swat   | ÷8         |                         |                      |        | Desi i da     |
|                                                                                                    | -timed orar2017 | 5.55 AM      |           | LG1261 - Stock Empty |            |                         |                      |        | Page For      |
|                                                                                                    |                 |              |           |                      | -          |                         |                      |        |               |
|                                                                                                    |                 |              |           |                      |            |                         |                      |        |               |
|                                                                                                    |                 |              |           |                      | 4          |                         |                      |        |               |